# **TWO-DAY DYADIC DATA ANALYSIS WORKSHOP**

Randi L. Garcia Smith College UCSF January 9<sup>th</sup> and 10<sup>th</sup>

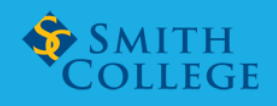

@RandiLGarcia RandiLGarcia

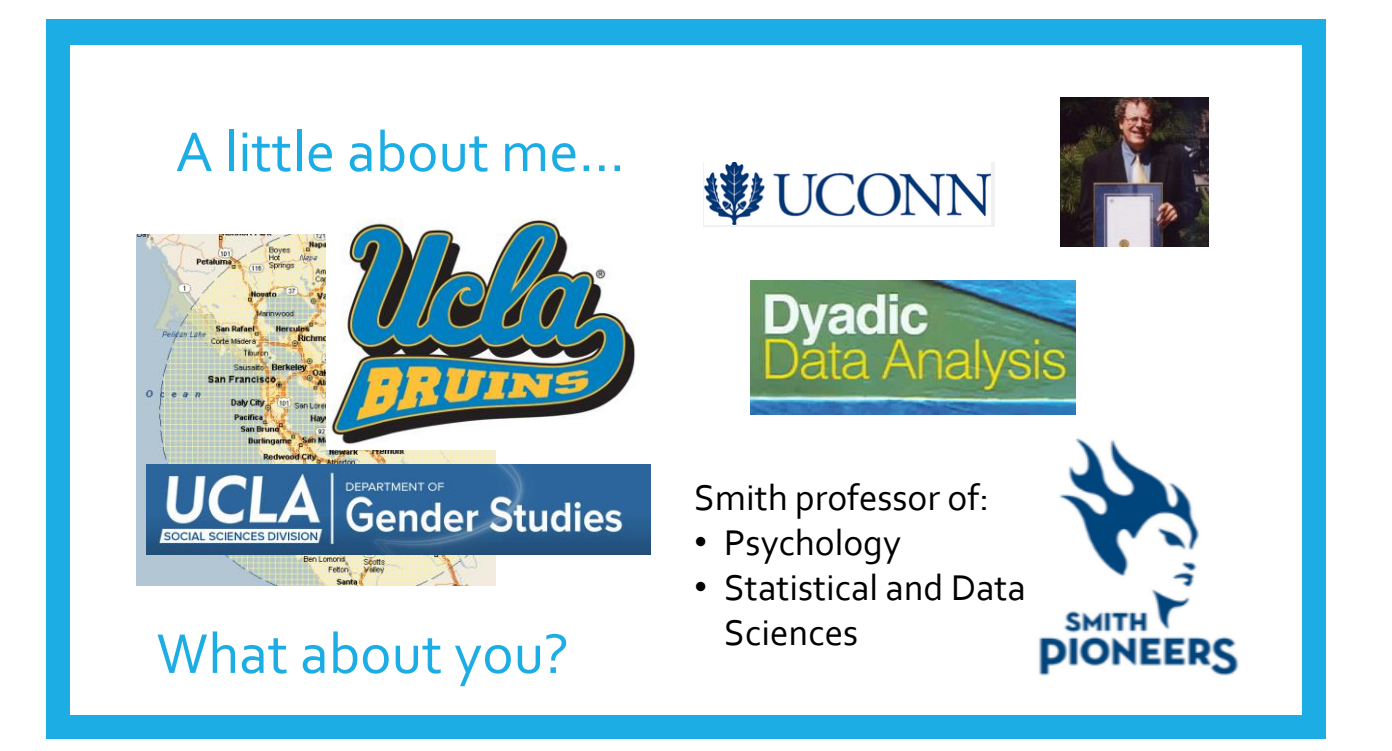

# Workshop Materials **Canadian Conditable Conditable Conditable Conditable Conditable Conditable Conditable Conditable Conditable Conditable Conditable Conditable Conditable Conditable Conditable Conditable Conditable Condit** >Find the workshop schedule and data examples here: <https://randilgarcia.github.io/website/workshop/schedule.html> >Download ALL materials, including R-code, here:

<https://github.com/RandiLGarcia/2day-dyad-workshop>

# DAY<sub>1</sub>

- Definitions and Nonindependence
- Data Structures
- The Actor-Partner Interdependence Model (APIM)
- Generalized Mixed Modeling (i.e., for discrete outcomes)

### Definitions: Distinguishability

- Can all dyad members be distinguished from one another based on a meaningful factor?
- Distinguishable dyads
	- Gender in heterosexual couples
	- Patient and caregiver
	- Race in mixed race dyads

### All or Nothing

- If most dyad members can be distinguished by a variable (e.g., gender), but a few cannot, then can we say that the dyad members are distinguishable?
- No, we cannot!

### Indistinguishability

• There is no systematic or meaningful way to order the two scores

- Examples of indistinguishable dyads
	- Same-sex couples
	- Twins
	- Same-gender friends
	- Mix of same-sex and heterosexual couples
	- When all dyads are hetero except for even one couple!

### It can be complicated…

- Distinguishability is a mix of theoretical and empirical considerations.
- For dyads to be considered distinguishable:
	- 1. It should be theoretically important to make such a distinction between members.
	- 2. Also it should be shown that empirically there are differences.
- Sometimes there can be two variables that can be used to distinguish dyad members: Spouse vs. patient; husband vs. wife.

### Types of Variables

- Between Dyads
	- Variable varies from dyad to dyad, BUT within each dyad all individuals have the same score
		- Example: Length of relationship
- Called a level 2, or macro variable in multilevel modeling

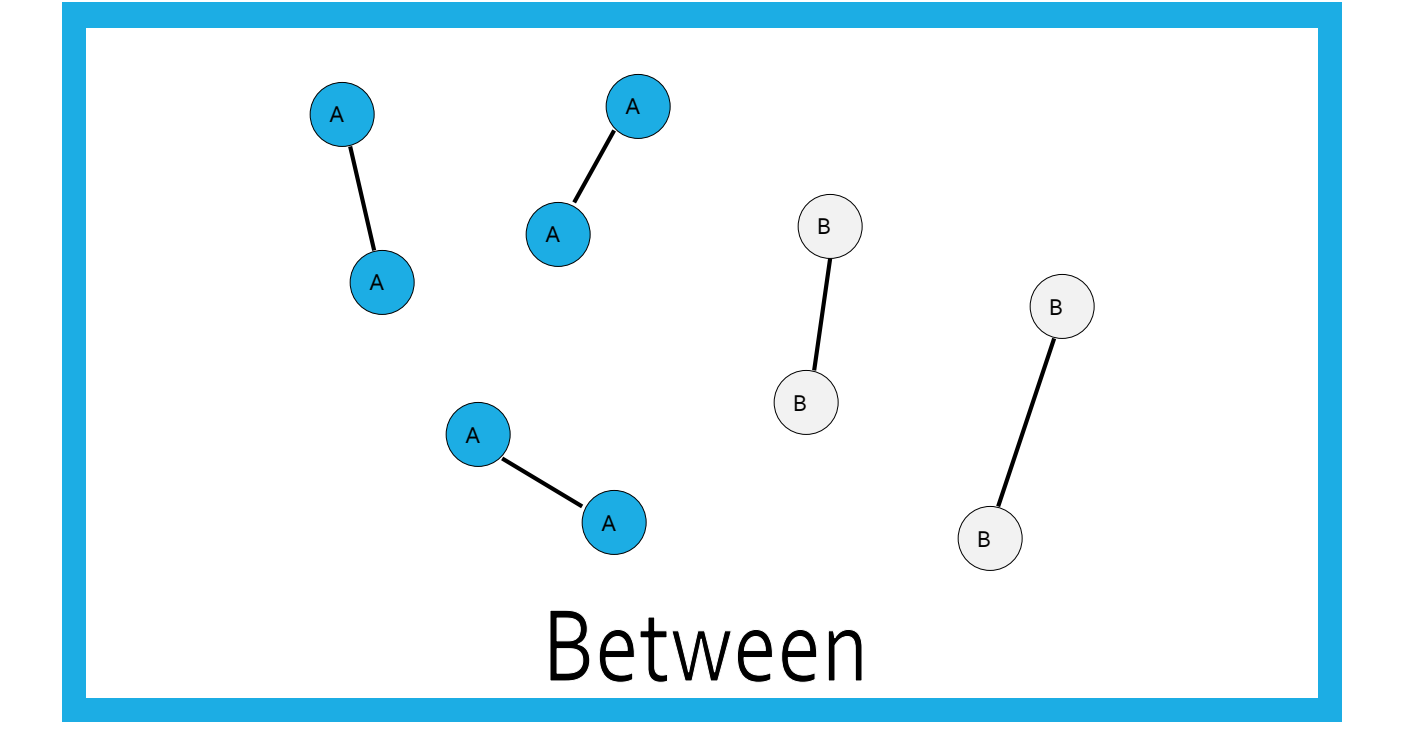

### Within Dyads

- Variable varies from person to person within a dyad, BUT there is no variation on the dyad average from dyad to dyad.
	- Percent time talking in a dyad
	- Reward allocation if each dyad is assigned the same total amount
- X1 + X2 equals the same value for each dyad
- Note: If in the data, there is a dichotomous within-dyads variable, then dyad members *can* be distinguished on that variable. But that doesn't mean it would be theoretically meaningful to do so.

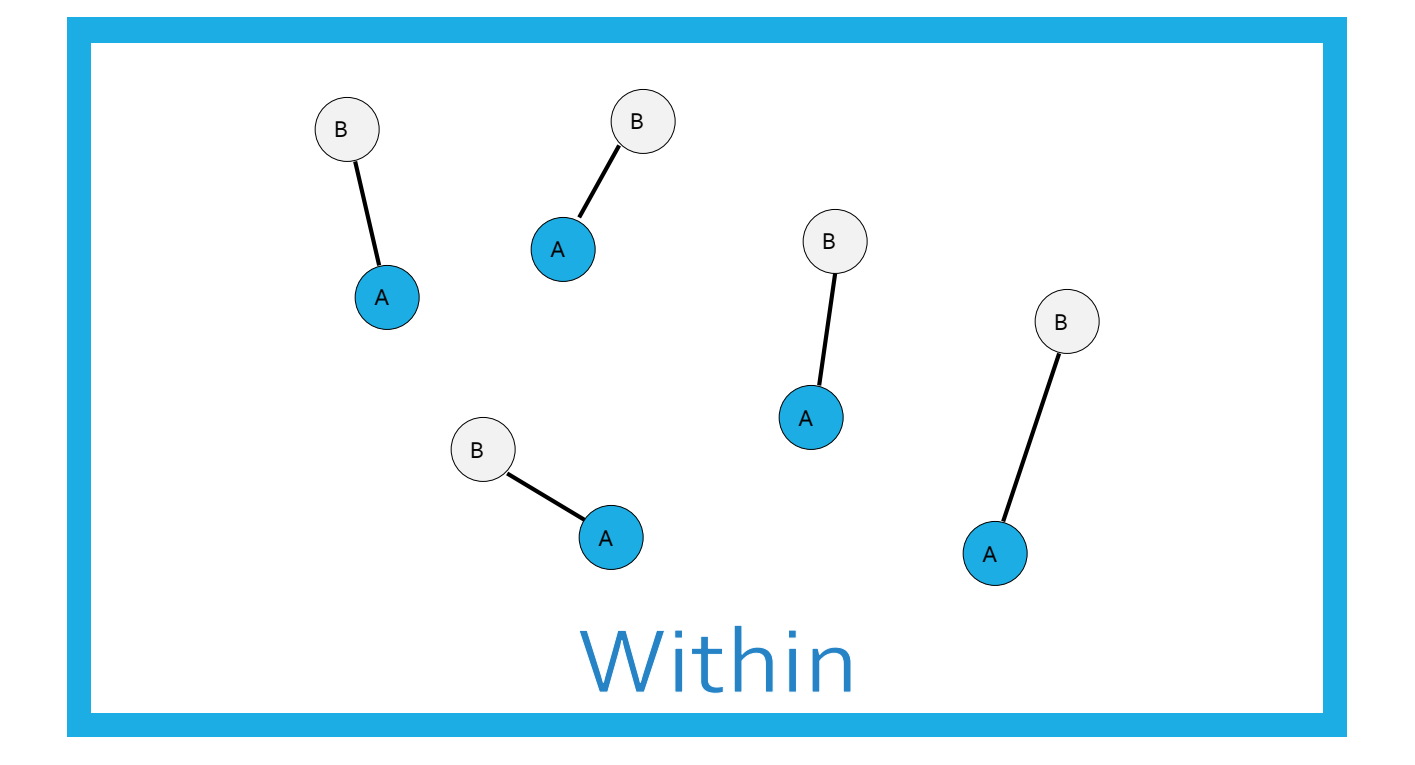

### Mixed Variable

- Variable varies both between dyads and within dyads.
- In a given dyad, the two members may differ in their scores, and there is variation across dyads in the average score.
	- Age in married couples
	- Lots-o personality variables
- Most outcome variables are mixed variables.

### It can be complicated…

Can you think of a variable that can be **between-dyads**, **within-dyads**, or **mixed** across different samples?

14

# TYPES OF DYADIC DESIGNS

### Standard Dyadic Design

- Each person has one and only one partner.
- About 75% of research with standard dyadic design
- Examples: Dating couples, married couples, friends

15

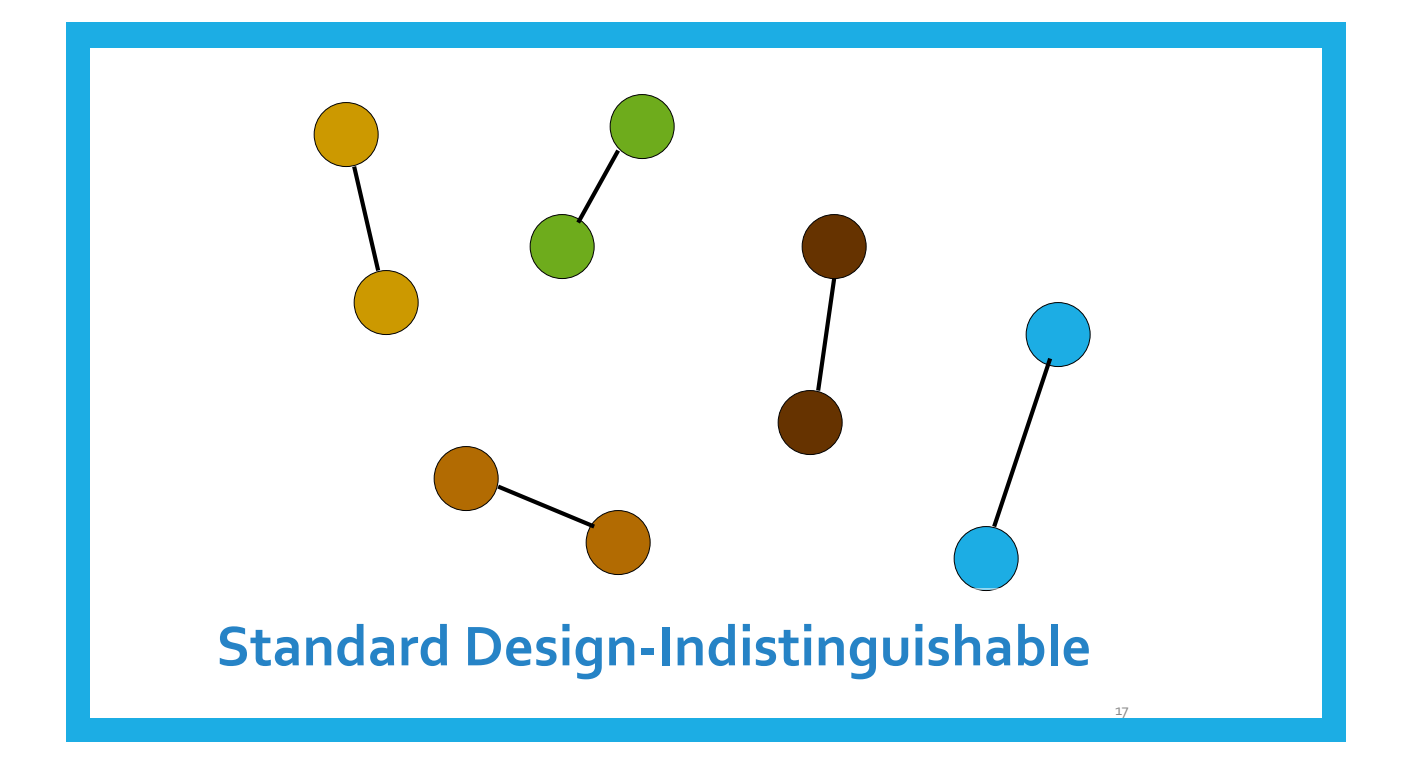

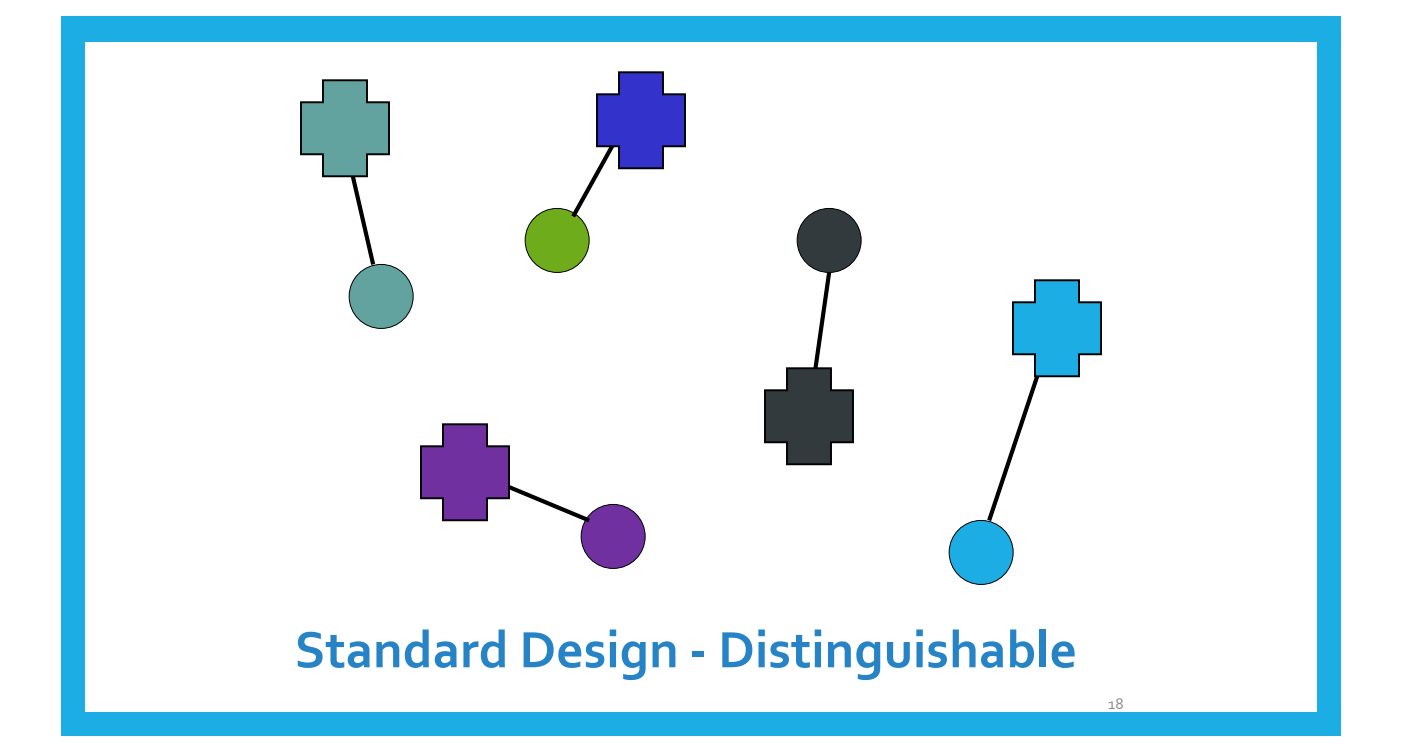

### The One-with-Many Design

- All partners have the same role with the focal person
- For example, students with teachers or workers with managers

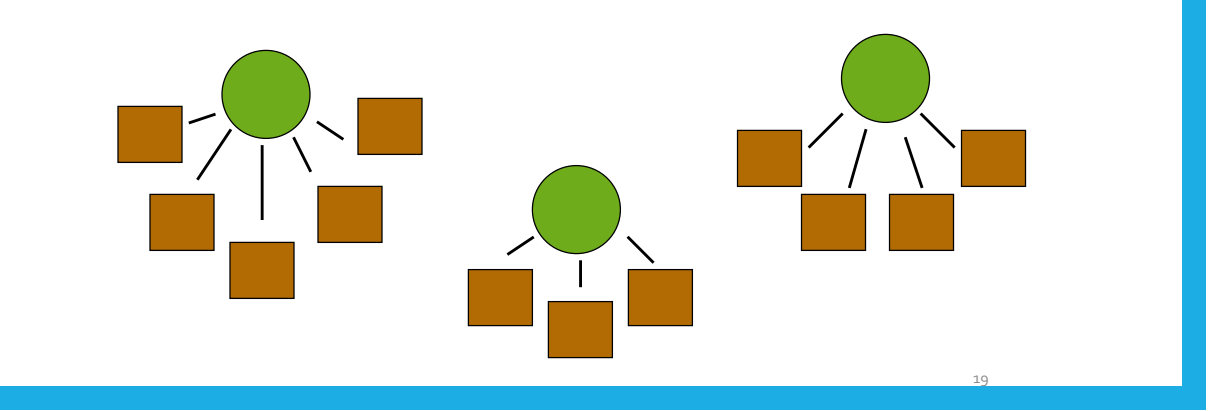

# Round-Robin Design

- Social Relations Model (SRM)
- Examples: Team or family members rating one another

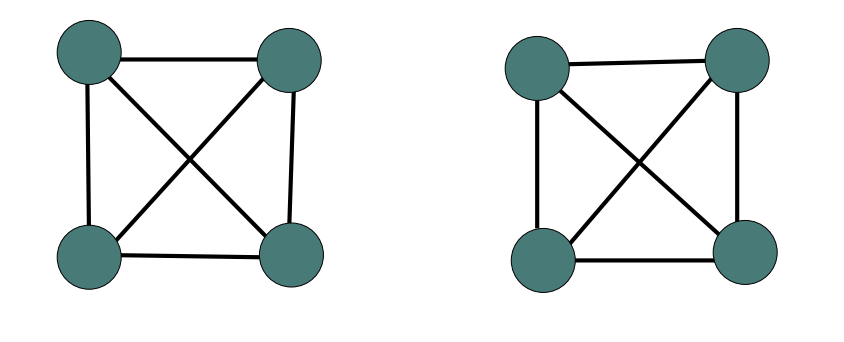

20

# DATA STRUCTURES

# **Illustration of Data Structures: Individual**

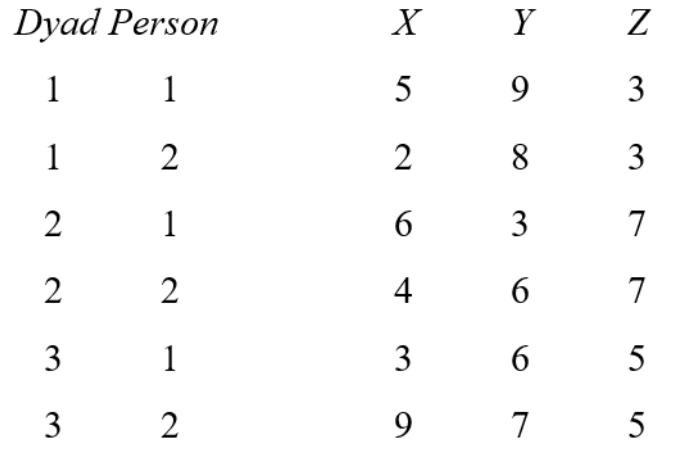

### **Illustration of Data Structures: Individual**

**AAAAA AAAAA AAAAA AAAAA BBBBB BBBBB BBBBB BBBBB** 

### **Illustration of Data Structures: Dyad**

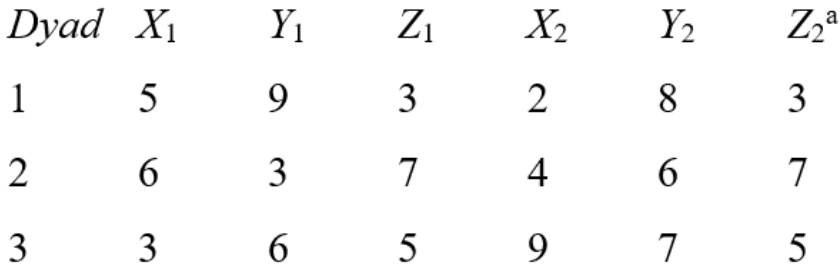

### **Illustration of Data Structures: Dyad**

**AAAAABBBBB AAAAABBBBB AAAAABBBBB AAAAABBBBB** 

### **Illustration of Data Structures: Pairwise**

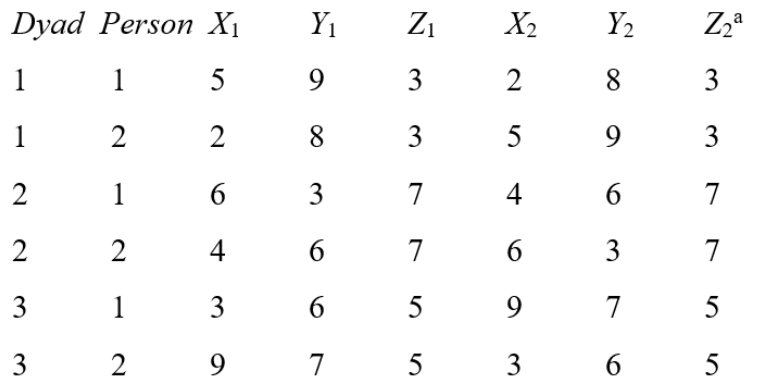

<sup>a</sup>This variable is redundant with  $Z_1$  and need not be included.

### **Illustration of Data Structures: Pairwise**

**AAAAABBBBB AAAAABBBBBB AAAAABBBBB AAAAABBBBB BBBBBAAAAA BBBBBAAAAA BBBBBAAAAA BBBBBAAAAA** 

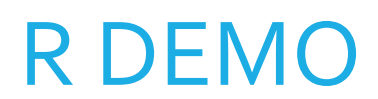

Then break! Then more demo…

# NONINDEPENDENCE IN **DYADS**

### Negative Nonindependence

- Nonindependence is often defined as the proportion of variance explained by the dyad (or group).
- BUT, nonindependence can be negative…variance cannot!
- This is super important
- **THE MOST IMPORTANT THING ABOUT DYADS!**

### How Might Negative Correlations Arise?

### **Examples**

- **Division of labor:** Dyad members assign one member to do one task and the other member to do another. For instance, the amount of housework done in the household may be negatively correlated.
- **Power:** If one member is dominant, the other member is submissive. For example, self-objectification is negatively correlated in dyadic interactions.

### Effect of Nonindependence

- Consequences of ignoring clustering classic MLM
	- Effect Estimates Unbiased
- For dyads especially
	- Standard Errors Biased
		- Sometimes too large
		- Sometimes too small
		- Sometimes hardly biased

### Direction of Bias Depends on

- 1. Direction of Nonindependence
	- Positive
	- Negative
- 2. Is the predictor a between or within dyads variable? (or somewhere in between: mixed)

### Effect of Ignoring Nonindependence on Significance Tests

### **Positive Negative**

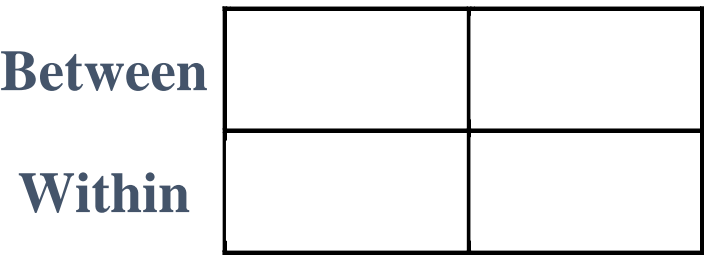

### What Not To Do!

- Ignore it and treat individual as unit
- Discard the data from one dyad member and analyze only one members' data
- Collect data from only one dyad member to avoid the problem
- Treat the data as if they were from two samples (e.g., doing an analysis for husbands and a separate one for wives)
	- Presumes differences between genders (or whatever the distinguishing variable is)
	- Loss of power

### What To Do

- Consider both individual and dyad in one analysis!
	- 1. Multilevel Modeling
	- 2. Structural Equation Modeling

### Traditional Model: Random Intercepts

 $y_{ij} = b_{0j} + b_{1j}X_{1ij} + e_{ij}$  $b_{0j} = g_{00} + g_{01}Z_{1j} + u_{0j}$ *Micro level Macro level*

$$
b_{1j}=g_{10}
$$

- *i* from 1 to 2, because there are only 2 people in each "group".
- $X_{1ij}$  is a mixed or within variable, and  $Z_{1i}$  is a between variable.
- Note  $b_{0i}$  is the common intercept for dyad  $j$  which captures the nonindependence.
- Works well with positive nonindependence, but not negative.

### Alternative Model: Correlated Errors

$$
y_{1j} = b_0 + b_{1j}X_{11j} + e_{1j} +
$$
  
Micro level 
$$
y_{2j} = b_0 + b_{1j}X_{12j} + e_{2j} +
$$
  
Macro level 
$$
b_{1j} = g_{10}
$$

called "*rho*"

- $\rho$  is the correlation between  $e_{1j}$  and  $e_{2j}$ , the 2 members' residuals (errors).
- Note  $b_0$  is now the grand intercept
- Works well with positive nonindependence AND negative.

# R DEMO

# ACTOR-PARTNER INTERDEPENDENCE MODEL (APIM)

### Actor-Partner Interdependence Model (APIM)

- A model that simultaneously estimates the effect of a person's own variable (actor effect) and the effect of same variable but from the partner (partner effect) on an outcome variable
- The actor and partner variables are the same variable from different persons.
- All individuals are treated as actors and partners.

### Data Requirements

- Two variables, X and Y, and X causes or predicts Y
- Both X and Y are mixed variables—both members of the dyad have scores on X and Y.

### • Example

• Dyads, one a patient with a serious disease and other being the patient's spouse. We are interested in the effects of depression on relationship quality

### Actor Effect

- Definition: The effect of a person's X variable on that person's Y variable
	- the effect of patients' depression on patients' quality of life
	- the effect of spouses' depression on spouses' quality of life
- Both members of the dyad have an actor effect.

### Partner Effect

- Definition: The effect of a person's partner's X variable on the person's Y variable
	- the effect of patients' depression on spouses' quality of life
	- the effect of spouses' depression on patients' quality of life
- Both members of the dyad have a partner effect.

### Distinguishability and the APIM

- •Distinguishable dyads
	- Two actor effects
		- An actor effect for patients and an actor effect for spouses
	- Two partner effects
		- A partner effect from spouses to patients and a partner effect from patients to spouses

### Distinguishable Dyads

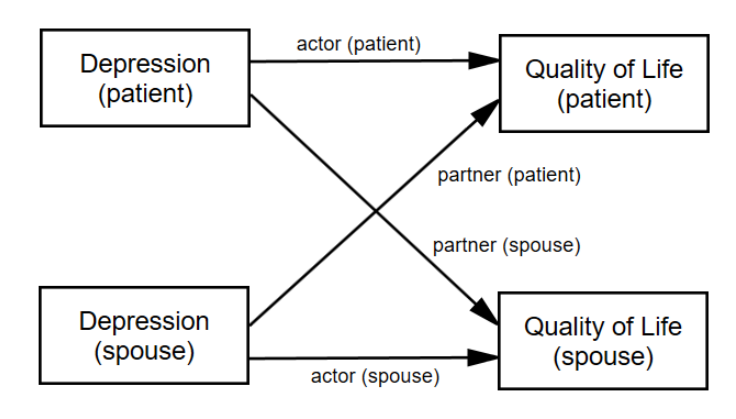

- Errors not pictured (but important)
- *The partner effect is fundamentally dyadic.* A common convention is to refer to it by the outcome variable*.*  Researcher should be clear!

### Indistinguishable Dyads

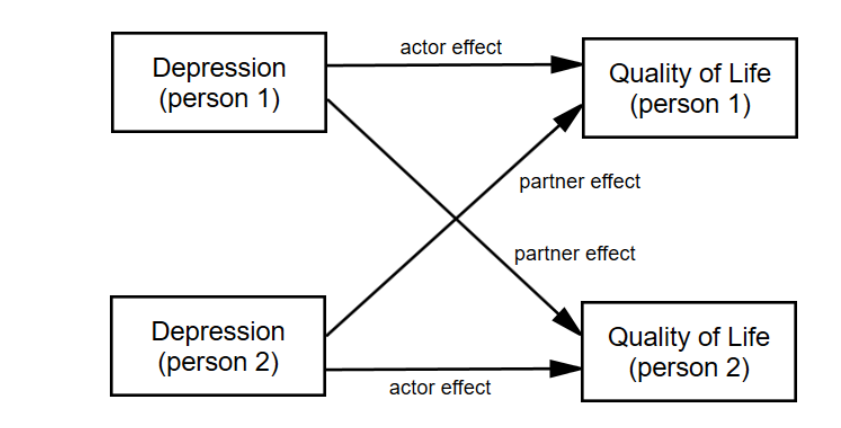

• The two actor effects are set to be equal and the two partner effects are set to be equal.

### Nonindependence in the APIM

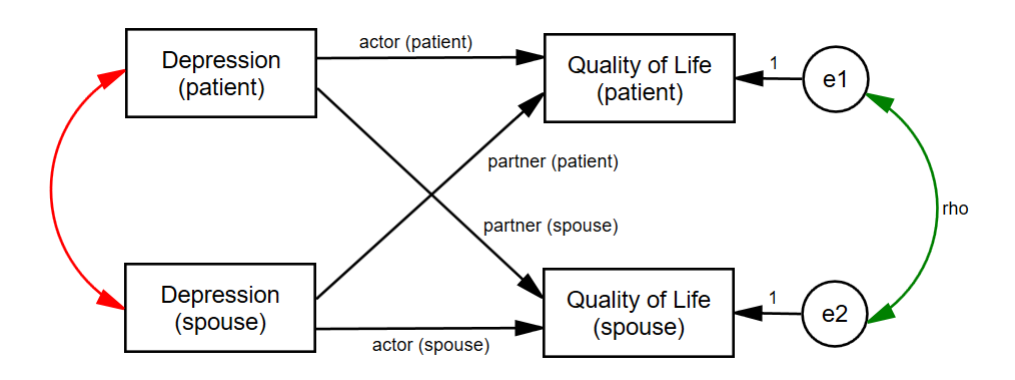

- Green curved line: Nonindependence in Y
- Red curved line: X as a mixed variable (r cannot be 1 or -1)
- Note that the combination of actor and partner effects explain some of the nonindependence in the dyad.

# R DEMO

# TEST OF DISTINGUISHABILITY

### Test of Distinguishability

- Advantages of Treating Dyad Members as Indistinguishable
	- Simpler model with fewer parameters
	- More power in tests of actor and partner effects
- Disadvantages of Treating Dyad Members as Indistinguishable
	- If distinguishability makes a difference, then the model is wrong.
	- Sometimes the focus is on distinguishing variable and it is lost.
	- Some editors or reviewer will not allow you to do it.

### Test of Distinguishability

- Four ways that dyads can be distinguishable
	- 1. Intercepts (main effect of distinguishing variable)
	- 2. Actor effects
	- 3. Partner effects
	- 4. Error variances

### Test of Distinguishability

- Two runs:
- Distinguishable (either interaction or two-intercept, results are the same)
	- Different Actor and Partner Effects
	- Main Effect of Distinguishing Factor
	- Heterogeneity of Variance (CSH)
- Indistinguishable (4 fewer parameters)
	- Same Actor and Partner Effects
	- No Main Effect of Distinguishing Factor
	- Homogeneity of Variance (CSR)

### Test of Distinguishability

- Run using ML, not REML
- Note the number of parameters • There should be 4 more than for the distinguishable run.
- Note the -2LogLikelihood (deviance)
- Subtract the deviances and number of parameters to get a  $\chi^2$  with 4df
- **Conclusion:** If  $\chi^2$  is not significant, then the data are consistent with the null hypothesis that the dyad members are indistinguishable. If however,  $\chi^2$  is significant, then the data are inconsistent with the null hypothesis that the dyad members are indistinguishable (i.e., dyad members are distinguishable in some way).

# R DEMO

# BINARY AND COUNT OUTCOME VARIABLES

Generalized Linear Mixed Models

### Generalized Linear Models

- In general we wrap the response variables in a link function (log, logit, probit, identity, etc.).
- For example
	- A logistic regression is a generalized linear model making use of a logit link function.
	- A log-linear of Poisson regression is a generalized linear model making use of a log link function.
	- A regression model is a generalized linear model making use of an "identity" link function—the response is multiplied by 1.

### Logistic Regression Review

- •DV is dichotomous
	- probability of belonging to group 1:  $P_1$
	- probability of belonging to group o:  $P_0 = 1 P_1$ .
	- There are only two choices!

### Odds and Odds Ratios

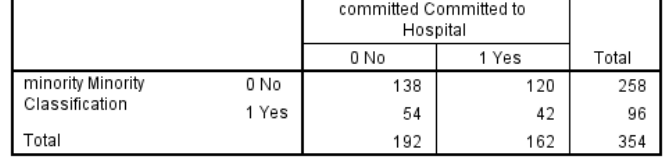

- **Probability** of being committed =  $\frac{162}{354}$  = .458
- **Odds** of being committed =  $\frac{.458}{1-.458}$  = .845
	- Odds of being committed for minorities =  $\frac{.438}{1-.438}$  = .778
	- Odds of being committed for non-minorities =  $\frac{.465}{1-.465}$  = .870
- Odds ratio for non-minorities vs. minorities =  $\frac{.870}{.778}$  = 1.118 "Non-minorities are **1.118** times more likely to be committed than minorities."

### Logistic Regression Equation

$$
\ln\left(\frac{\widehat{P_1}}{1-\widehat{P_1}}\right) = b_0 + b_1X_1 + b_2X_2 + \dots + b_nX_n
$$

- Where  $\widehat{P_1}$  is the predicted probability of being in group coded as 1
- $\cdot \frac{\widehat{P_1}}{1}$  $\frac{1}{1-\widehat{P_1}}$  is the odds of being in group 1
- $\ln\left(\frac{\widehat{P_1}}{1-\widehat{P_1}}\right)$  is the "logit" function

### Logistic Regression Equation

$$
\ln\left(\frac{\widehat{P_1}}{1-\widehat{P_1}}\right) = b_0 + b_1X_1 + b_2X_2 + \dots + b_nX_n
$$

- The b's are interpreted as the increase in log-odds of being in the target group for 1-unit increase in X.
- $\bullet$  Exp(b) is the increase in odds for 1 unit increase in X—this works out to the odds ratio between  $X = a$  and  $X = a + 1$ .

### Log-Linear (Poisson) Regression Equation

• Used when the response variable is a count (e.g., number of cigarettes smoked per day).

$$
\ln(Y) = b_0 + b_1 X_1 + b_2 X_2 + \dots + b_n X_n
$$

- Where  $Y$  is the response vairable
- $\cdot ln(Y)$  is the "log" link function
- $b_1$  is interpreted as the increase in log-Y for every increase in  $X_1$
- $Exp(b_1)$  is interpreted in the usual way—as in the general linear model.

### Generalized Mixed Linear Models

- Generalized linear models
	- In general we wrap the response in a link function (log, logit, probit, identity, etc.).
- Generalized Mixed Linear Models
	- Do the same, include a link function that is appropriate for your response, but then include random effects in the model.
	- "Mixed" refers to the mixture of fixed and random effects in the model.
- We'll fit these models with the lme4 package in R, specifically, the glmer() function.

### Generalized Estimating Equations (GEE)

- Nonindependence treated as a "nuisance" to be removed; no statistical tests of nonindependence
- Can be extended to:
	- Binomial outcome
	- Multinomial outcome (Categories: home/work/leisure)
	- Count data (Poisson, negative binomial)
	- Can also be used for continuous outcomes (normal distribution)
- Fit these models with the gee package in R, specifically, the gee  $()$  function.

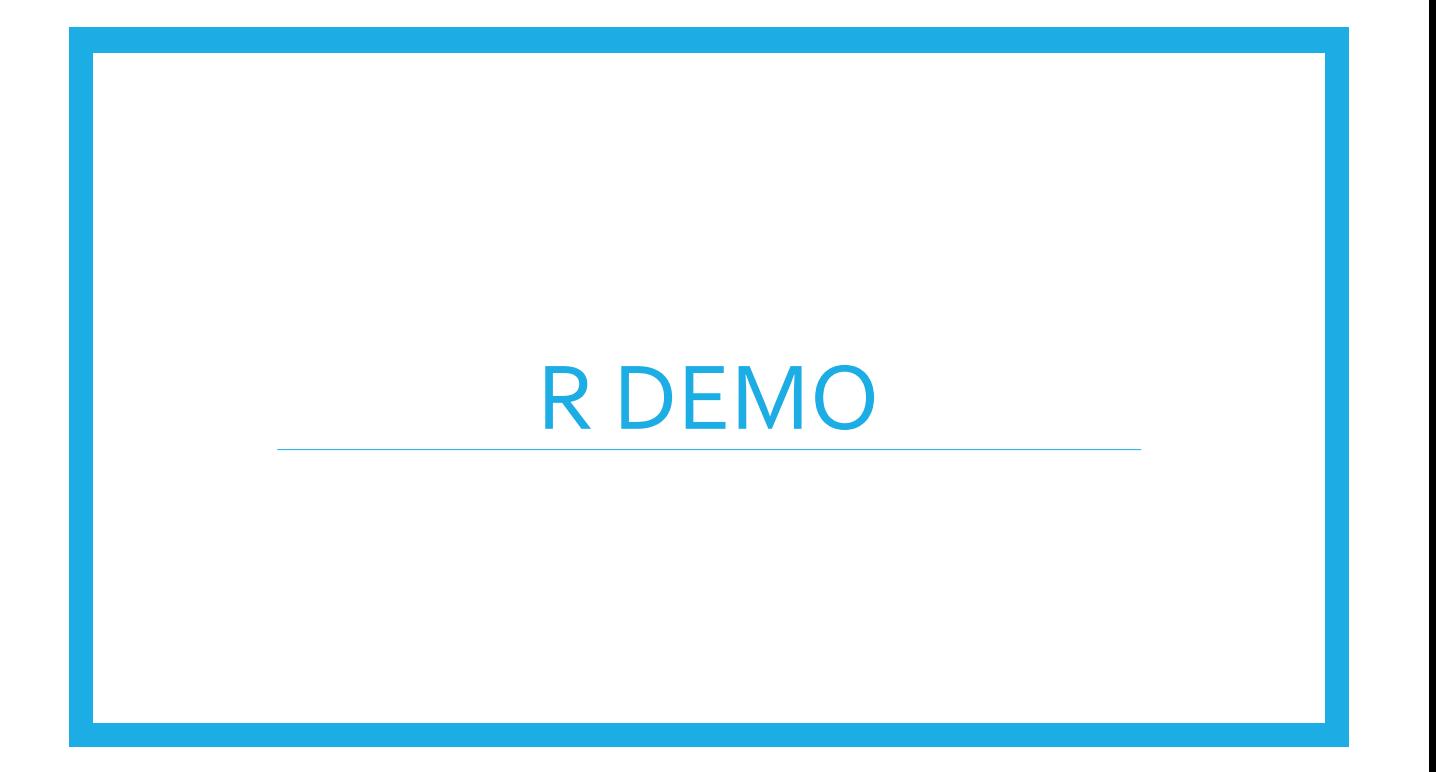